## $\rm PDF$

https://www.100test.com/kao\_ti2020/171/2021\_2022\_\_E3\_80\_8A\_ E5\_86\_85\_E8\_92\_99\_E5\_c67\_171391.htm

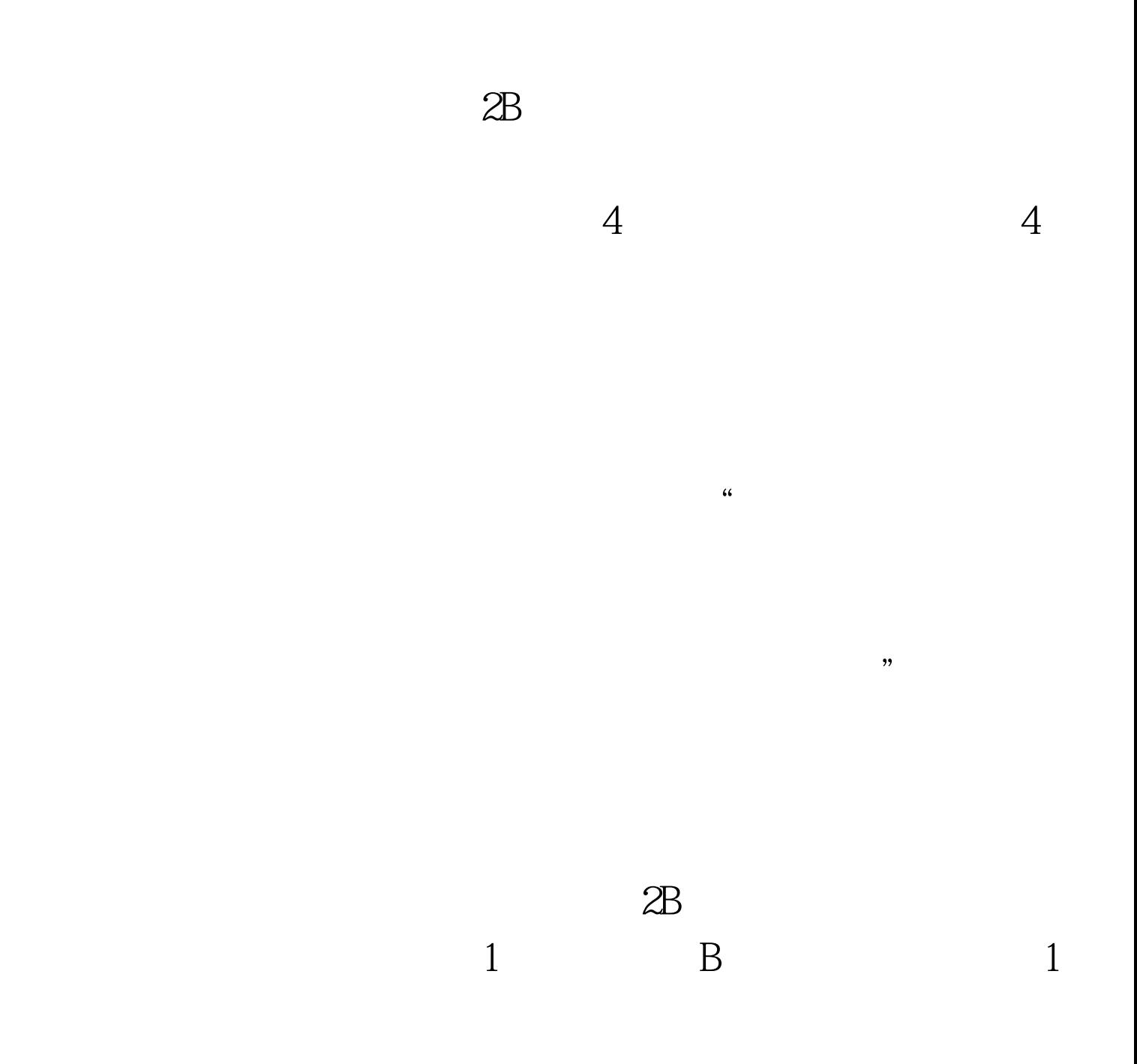

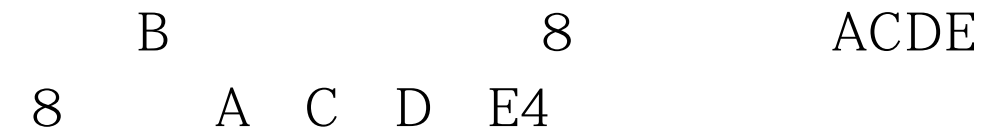

## $100Test$ www.100test.com